Документ подписан простой электронной подписью Информация о владельце: ФИО: Макаров Алексей Владимирович Должность: И.о. директора технологического колледжа Лата подписания: 25.03.2024 10:32:20 Уникальный программный ключ: 7f14295cc243663512787ff1135f9c120  $aT$  Me

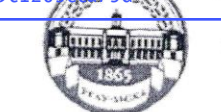

МИНИСТЕРСТВО СЕЛЬСКОГО ХОЗЯЙСТВА РОССИЙСКОЙ ФЕДЕРАЦИИ «РОССИЙСКИЙ ГОСУДАРСТВЕННЫЙ АГРАРНЫЙ УНИВЕРСИТЕТ -МСХА имени К.А. ТИМИРЯЗЕВА» (ФГБОУ ВО РГАУ - МСХА имени К.А. Тимирязева)

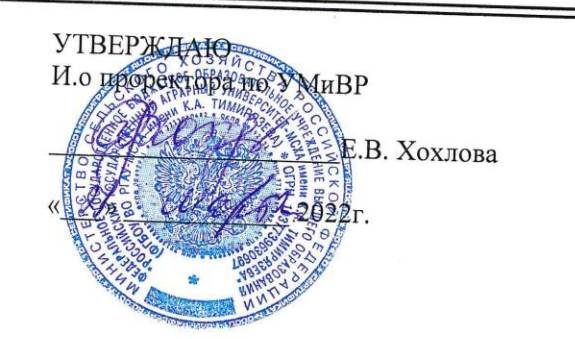

# РАБОЧАЯ ПРОГРАММА УЧЕБНОЙ ДИСЦИПЛИНЫ

# «ЕН.02 ИНФОРМАЦИОННЫЕ ТЕХНОЛОГИИ В ПРОФЕССИОНАЛЬНОЙ **ДЕЯТЕЛЬНОСТИ»**

Специальность: 21.02.05 Земельно-имущественные отношения

Москва, 2022г.

# *СОДЕРЖАНИЕ*

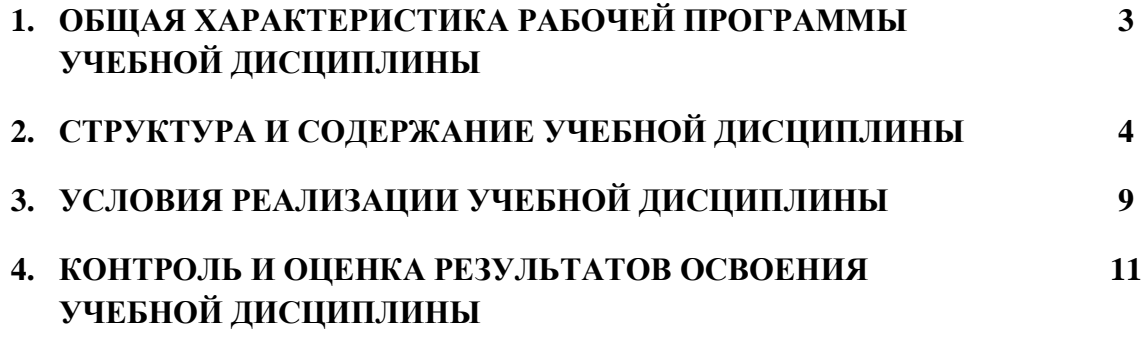

# **1. ОБЩАЯ ХАРАКТЕРИСТИКА РАБОЧЕЙ ПРОГРАММЫ УЧЕБНОЙ ДИСЦИПЛИНЫ «ЕН.02 ИНФОРМАЦИОННЫЕ ТЕХНОЛОГИИ В ПРОФЕССИОНАЛЬНОЙ ДЕЯТЕЛЬНОСТИ»**

#### **1.1. Место дисциплины в структуре основной образовательной программы:**

Учебная дисциплина ЕН.02 «Информационные технологии в профессиональной деятельности» обязательной частью основной образовательной программы в соответствии с ФГОС по специальности 21.02.05 Земельно-имущественные отношения, в составе математического и общего естественнонаучного учебного цикла.

Особое значение дисциплина имеет при формировании и развитии ОК  $1 - 10$ ; ПК 1.1 - 1.5,  $2.1 - 2.5$ ,  $3.1 - 3.5$ ,  $4.1 - 4.6$ ;

#### **1.2. Цель и планируемые результаты освоения дисциплины:**

В рамках программы учебной дисциплины обучающимися осваиваются умения и знания

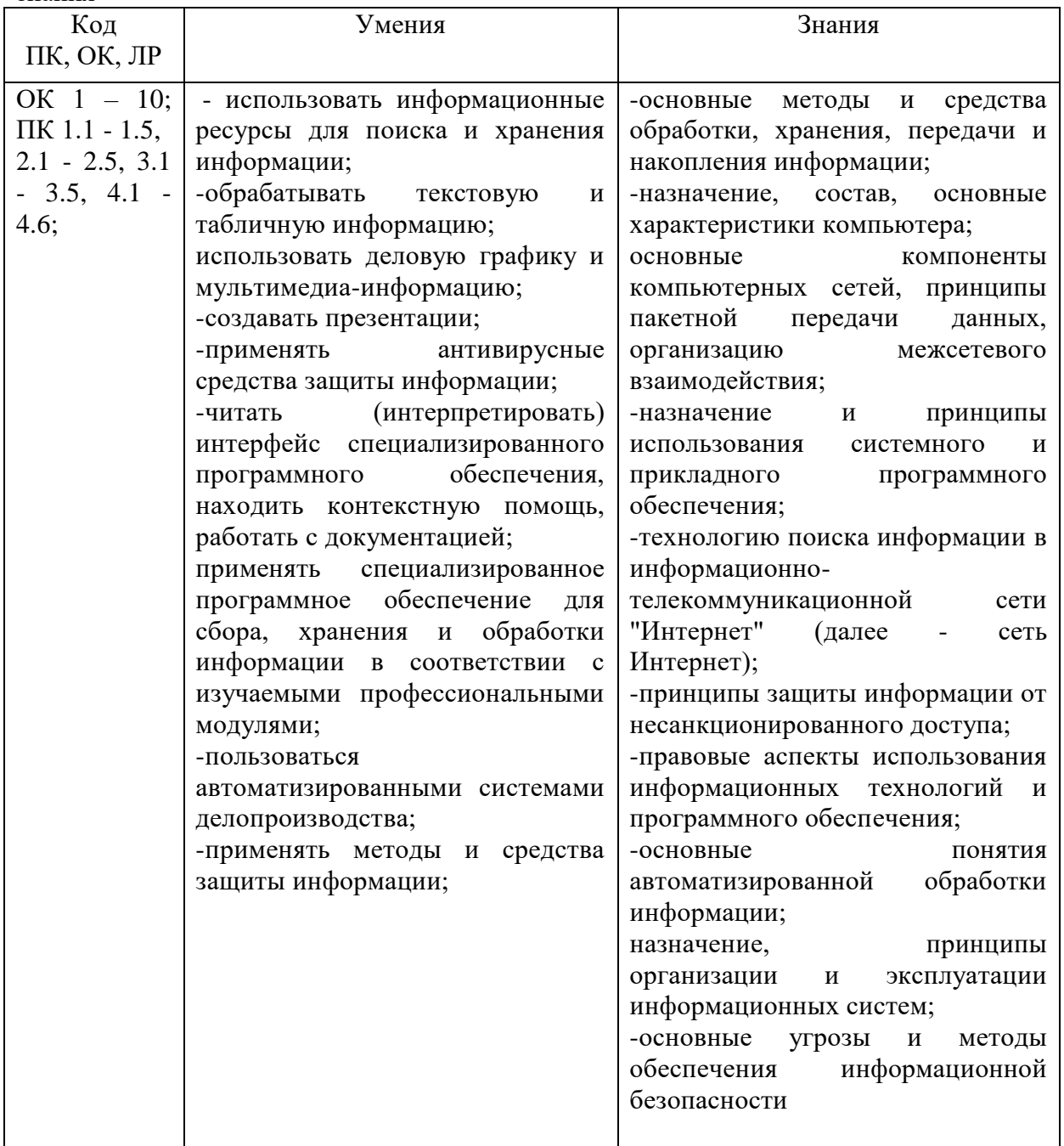

# **2. СТРУКТУРА И СОДЕРЖАНИЕ УЧЕБНОЙ ДИСЦИПЛИНЫ**

# **2.1. Объем учебной дисциплины и виды учебной работы**

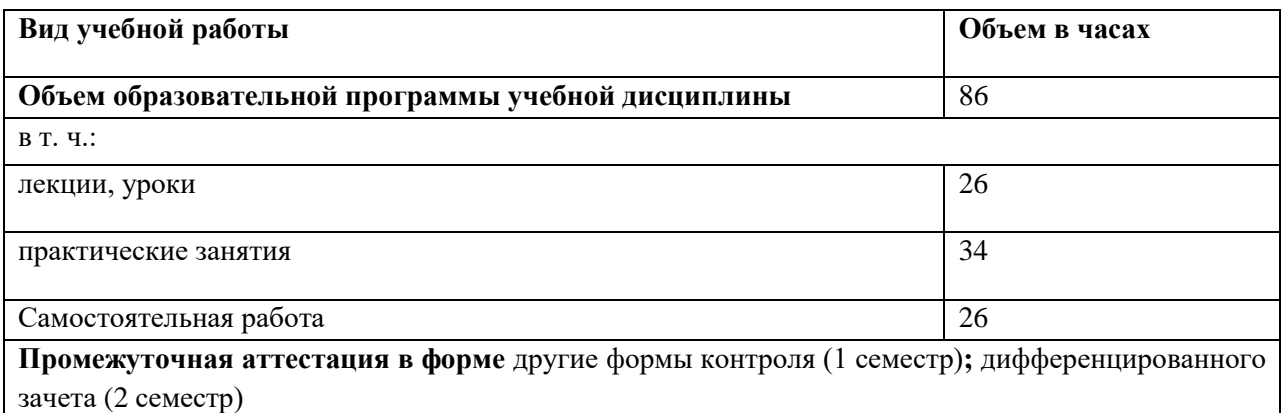

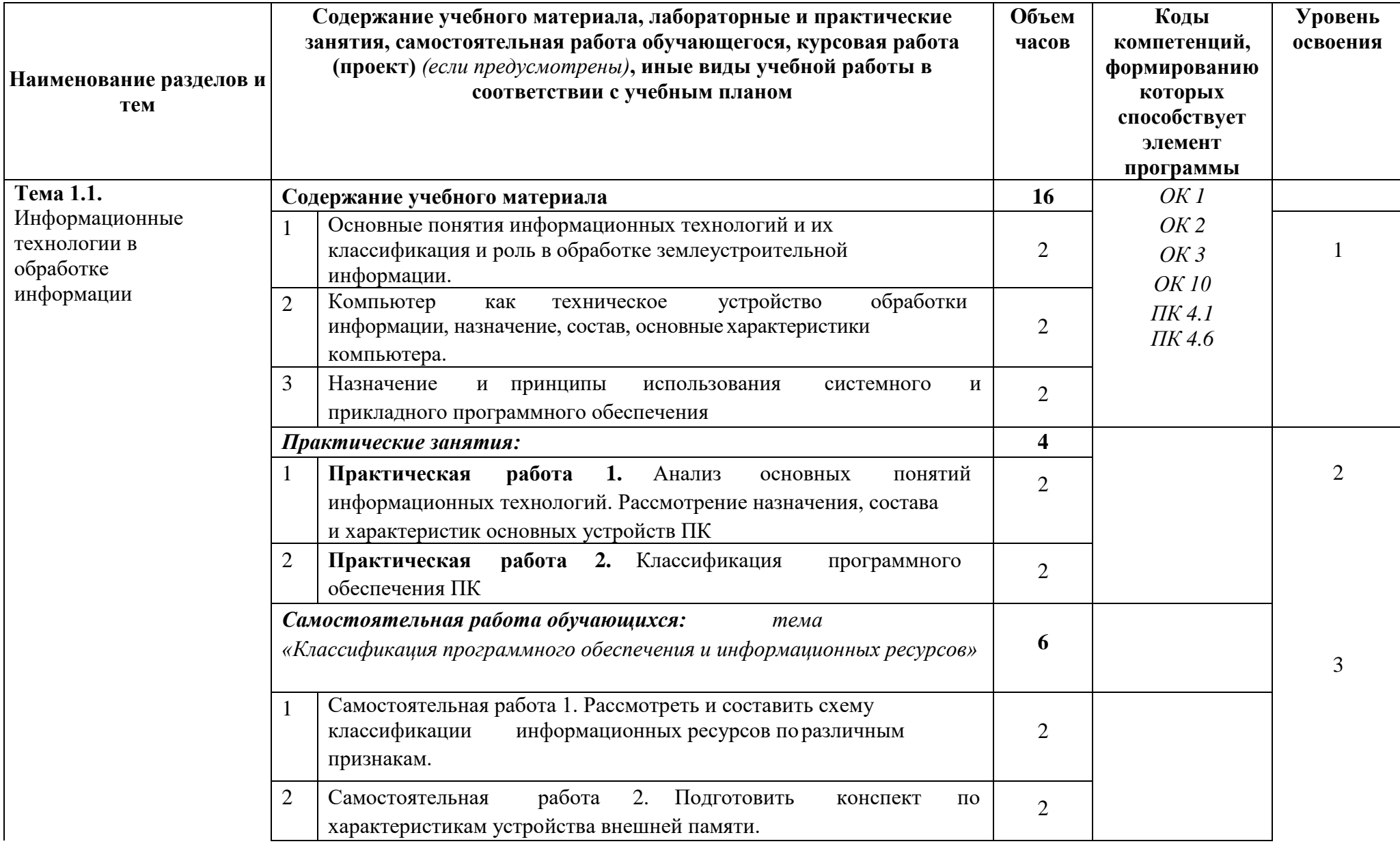

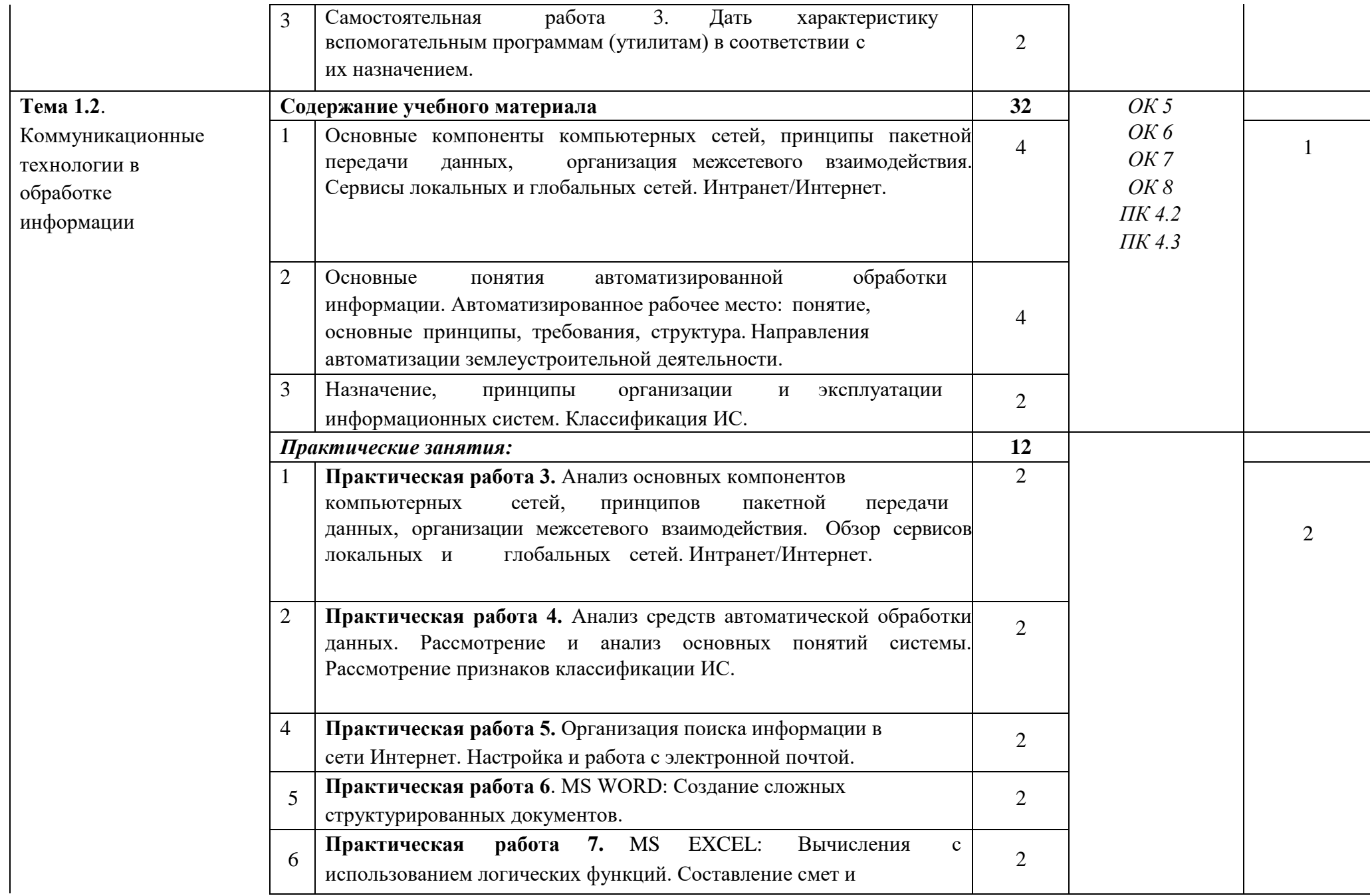

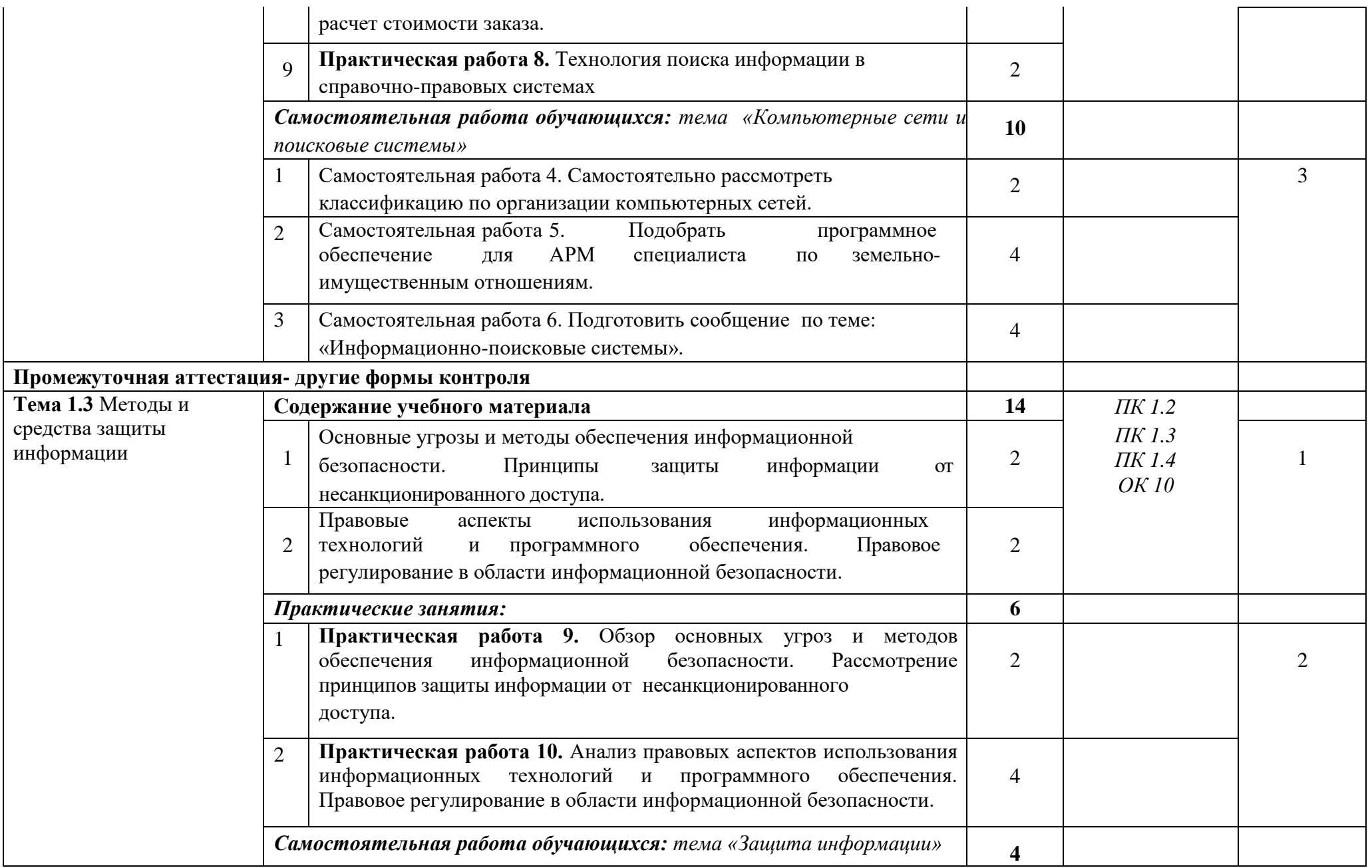

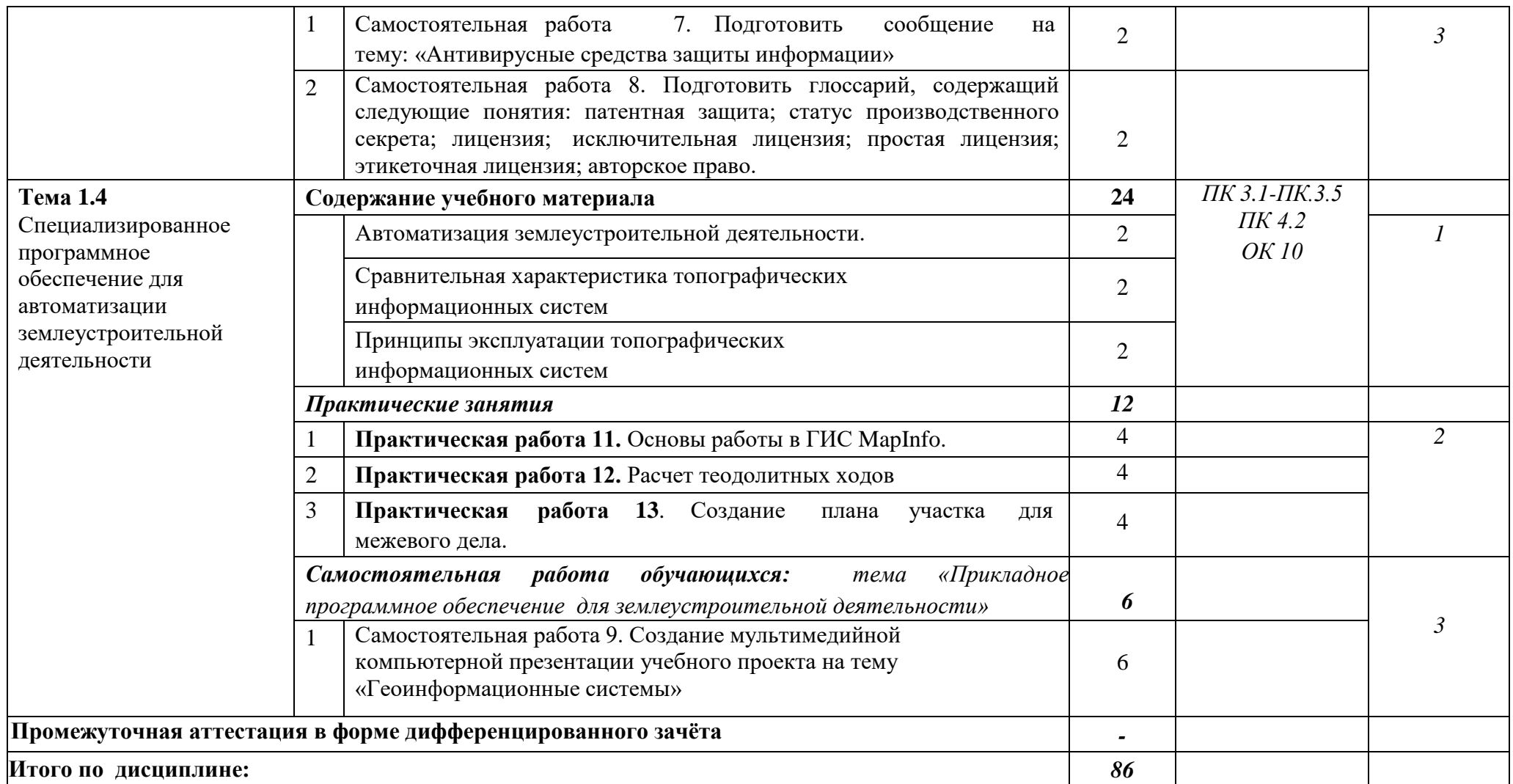

# **3. УСЛОВИЯ РЕАЛИЗАЦИИ ПРОГРАММЫ УЧЕБНОЙ ДИСЦИПЛИНЫ**

## **3.1. Требования к минимальному материально – техническому обеспечению**

Реализация программы дисциплины требует наличия учебного кабинета Информационных технологий в профессиональной деятельности для проведения занятий лекционного типа, практических занятий, в том числе групповых, индивидуальных, письменных, устных консультаций, текущего контроля и промежуточной аттестации.

Оборудование:

- рабочее место преподавателя;

- специализированная мебель (столы, стулья по количеству обучающихся);

- доска ученическая.

Технические средства обучения:

- компьютер (ноутбук);

- мультимедийный проектор, экран.

Учебно-наглядные пособия: плакаты, учебно-наглядные пособия, обеспечивающие тематические иллюстрации по рабочей программе дисциплины, в том числе, видео-аудио материалы, компьютерные презентации.

Компьютер имеет доступ к электронно-библиотечным системам, выход в глобальную сеть Интернет, оснащен лицензионным программным обеспечением.

## **3.2.Учебно-методическое и информационное обеспечение реализации учебной дисциплины**

## **Основные учебные издания**

1. Информационные технологии в юридической деятельности : учебник для среднего профессионального образования / П. У. Кузнецов [и др.] ; под общей редакцией П. У. Кузнецова. — 4-е изд., перераб. и доп. — Москва : Издательство Юрайт, 2023. — 436 с. — (Профессиональное образование). — ISBN 978-5-534-18194-4. — Текст : электронный // Образовательная платформа Юрайт [сайт]. — URL: [https://urait.ru](https://urait.ru/bcode/534514)

2. Информационные технологии в 2 т. Том 1 : учебник для среднего профессионального образования / В. В. Трофимов, О. П. Ильина, В. И. Кияев, Е. В. Трофимова ; под редакцией В. В. Трофимова. — Москва : Издательство Юрайт, 2023. — 238 с. — (Профессиональное образование). — ISBN 978-5- 534-03964-1. — Текст : электронный // Образовательная платформа Юрайт [сайт]. — URL: [https://urait.ru](https://urait.ru/bcode/512088)

3. Информационные технологии в 2 т. Том 2 : учебник для среднего профессионального образования / В. В. Трофимов, О. П. Ильина, В. И. Кияев, Е. В. Трофимова ; под редакцией В. В. Трофимова. — Москва : Издательство Юрайт, 2023. — 390 с. — (Профессиональное образование). — ISBN 978-5- 534-03966-5. — Текст : электронный // Образовательная платформа Юрайт [сайт]. — URL: [https://urait.ru](https://urait.ru/bcode/512089)

4. Гаврилов, М. В. Информатика и информационные технологии : учебник для среднего профессионального образования / М. В. Гаврилов, В. А. Климов. — 5-е изд., перераб. и доп. — Москва : Издательство Юрайт, 2023. — 355 с. — (Профессиональное образование). — ISBN 978-5-534- 15930-1. — Текст : электронный // Образовательная платформа Юрайт [сайт]. — URL: [https://urait.ru/](https://urait.ru/bcode/510331)

# **Дополнительные учебные издания**

5. Торадзе, Д. Л. Информатика : учебное пособие для среднего профессионального образования / Д. Л. Торадзе. — Москва : Издательство Юрайт, 2023. — 158 с. — (Профессиональное образование). — ISBN 978-5- 534-15282-1. — Текст : электронный // Образовательная платформа Юрайт [сайт]. — URL: [https://urait.ru](https://urait.ru/bcode/519866)

# **Интернет-ресурсы**

6. Федеральный портал «Российское образование» Режим доступа[:http://www.edu.ru](http://www.edu.ru/)

- 7. Электронно-библиотечная система РГАУ-МСХА им. К.А. Тимирязева (далее ЭБС) сайт www.library.timacad.ru
- 8. .Научная электронная библиотека «КиберЛенинка» <https://cyberleninka.ru/>
- 9. Сетевая электронная библиотека аграрных вузов <https://e.lanbook.com/books>

# **4. КОНТРОЛЬ И ОЦЕНКА РЕЗУЛЬТАТОВ ОСВОЕНИЯ УЧЕБНОЙ ДИСЦИПЛИНЫ**

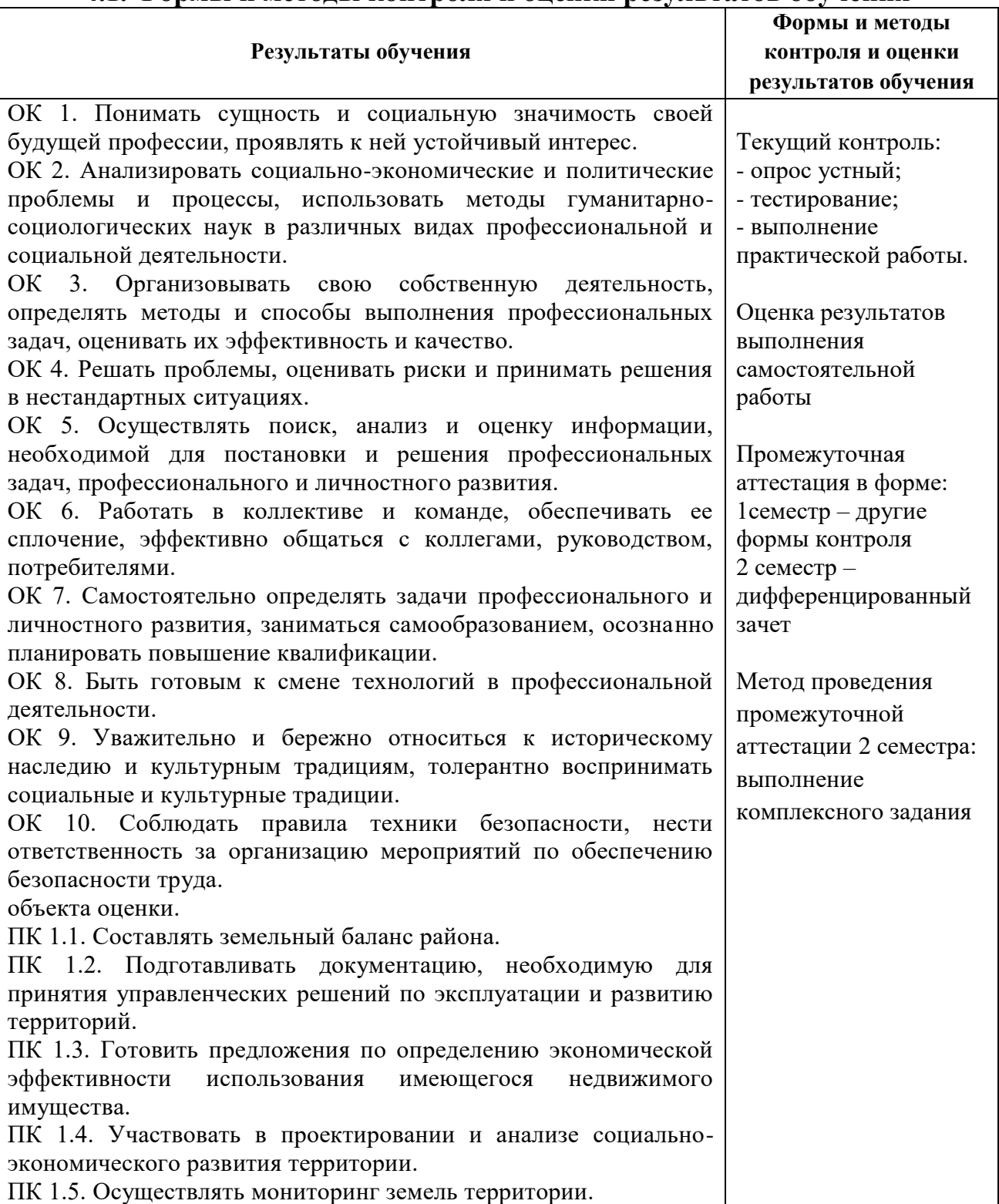

### **4.1. Формы и методы контроля и оценки результатов обучения**

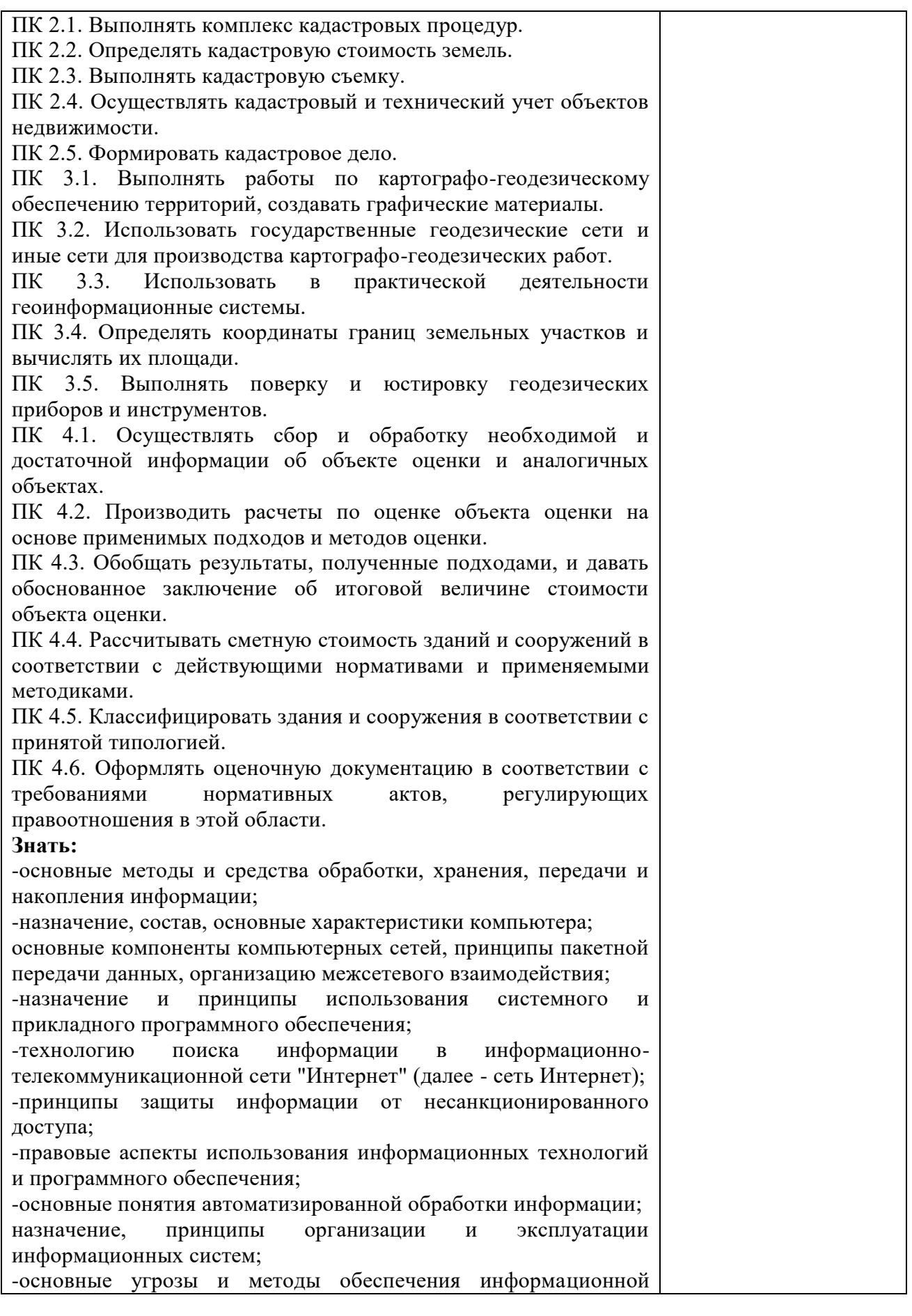

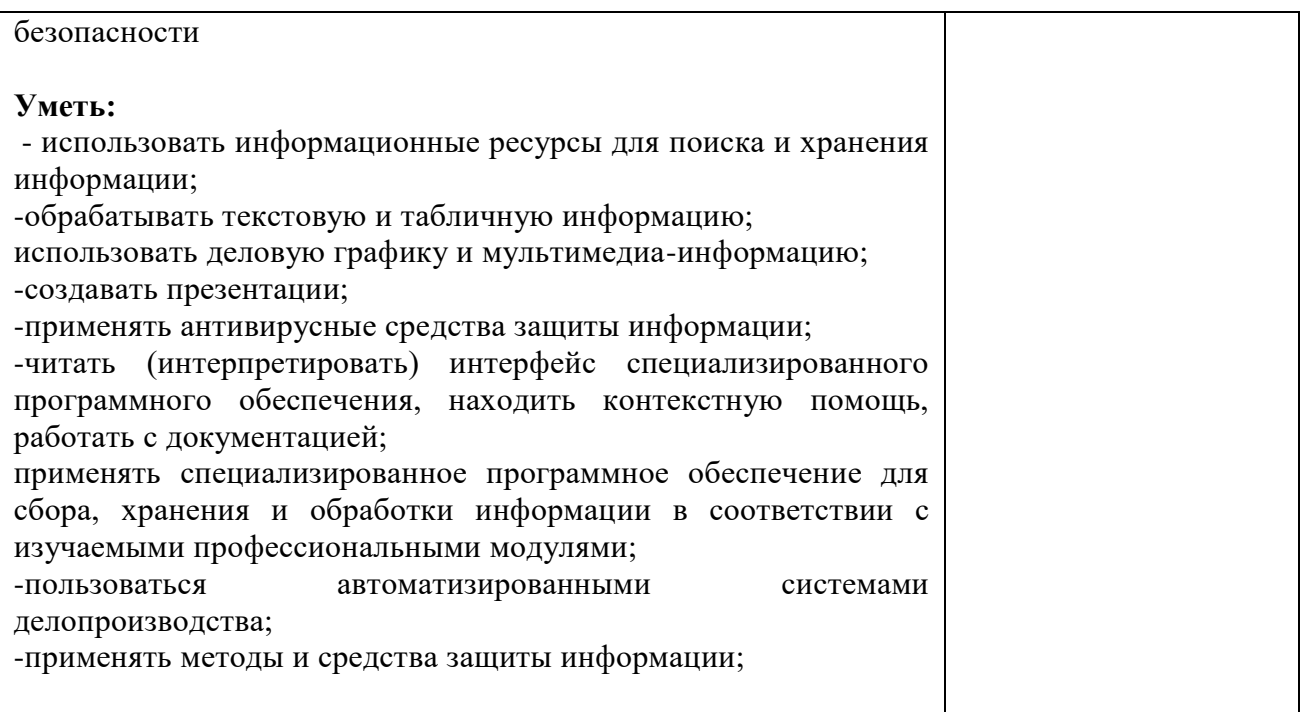

# **4.2. Фонд оценочных средств для проведения промежуточной аттестации обучающихся по дисциплине**

## **Показатели и критерии оценивания компетенций**

Показатели и критерии оценивания компетенций, описание шкал оценивания содержатся в приложении 1.

# **Контрольные и тестовые задания**

Контрольные задания содержатся в приложении 1.

### **Методические материалы**

Методические материалы, определяющие процедуры оценивания знаний, умений, характеризующих формирование компетенций, содержатся в приложении 1.

#### **Контрольно-оценочные средства**

#### **для проведения промежуточной аттестации по дисциплине ЕН.02 Информационные технологии в профессиональной деятельности**

**1.1. Форма промежуточной аттестации:** Дифференцированный зачет (2 семестр)

#### **1.2. Система оценивания результатов выполнения заданий**

Оценивание результатов выполнения заданий промежуточной аттестации осуществляется на основе следующих принципов:

достоверности оценки – оценивается уровень сформированности знаний, умений, практического опыта, общих и профессиональных компетенций, продемонстрированных обучающимися в ходе выполнения задания;

адекватности оценки – оценка выполнения заданий должна проводиться в отношении тех компетенций, которые необходимы для эффективного выполнения задания;

надежности оценки – система оценивания выполнения заданий должна обладать высокой степенью устойчивости при неоднократных оценках уровня сформированности знаний, умений, практического опыта, общих и профессиональных компетенций обучающихся;

комплексности оценки – система оценивания выполнения заданий должна позволять интегративно оценивать общие и профессиональные компетенции обучающихся;

объективности оценки – оценка выполнения конкурсных заданий должна быть независимой от особенностей профессиональной ориентации или предпочтений преподавателей, осуществляющих контроль или аттестацию.

При выполнении процедур оценки заданий используются следующие основные методы:

- метод расчета первичных баллов;

- метод расчета сводных баллов.

Результаты выполнения заданий оцениваются в соответствии с разработанными критериями оценки.

Используется пятибалльная шкала для оценивания результатов обучения.

Перевод пятибалльной шкалы учета результатов в пятибалльную оценочную шкалу:

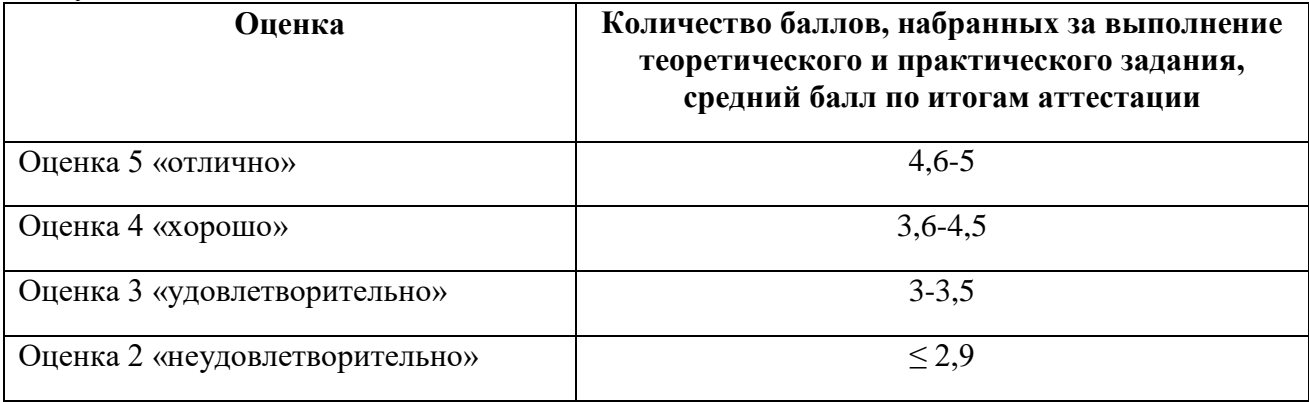

# 1.3. Контрольно-оценочные средства

#### 1.3.13адание:

1. Ответить на вопросы теста.

### Тест. Вариант 1

#### 1. Информацию, не зависящую от личного мнения или суждения, можно назвать:

- достоверной;  $\mathbf{a}$ .
- $h_{\cdot}$ актуальной;
- \*объективной;  $\mathcal{C}$ .
- $\mathbf{d}$ полезной:
- понятной. e.

#### $\overline{2}$ . Информация, прелставленная в вашем учебнике информатики, является в

### основном:

- \*текстовой и графической;  $\mathbf{a}$ .
- графической и слуховой;  $h_{\alpha}$
- $\mathbf{c}$ . электромагнитной и зрительной;
- $\mathbf{d}$ . цифровой и музыкальной.
- $\overline{3}$ . Записная книжка обычно используется с целью:
- обработки информации;  $\mathbf{a}$ .
- \*хранения информации;  $<sub>b</sub>$ .</sub>
- передачи информации;  $\mathbf{C}$
- хранения, обработки и передачи информации;  $d_{\cdot}$
- защиты информации от несанкционированного использования. e.
- $\overline{4}$ . Использование информации с целью шантажа есть:
- процесс передачи информации;  $\mathbf{a}$ .
- процесс поиска информации;  $\mathbf b$ .
- \*уголовно наказуемый процесс использования информации;  $\mathbf{c}$ .
- процесс обработки информации;  $\mathbf{d}$ .
- e. процесс кодирования информации.

#### $\overline{\mathbf{5}}$ Компьютер - это:

- $a.$ устройство для работы с текстами;
- электронное вычислительное устройство для обработки чисел;  $h_{\cdot}$
- устройство для хранения информации любого вида;  $\mathbf{c}$ .
- $\mathbf{d}$ . \*многофункциональное электронное устройство для работы с информацией;
- устройство для обработки аналоговых сигналов.  $e^{\frac{1}{2}}$
- $6<sub>l</sub>$ Процессор это:
- Устройство для вывода информации на бумагу  $\mathbf{a}$ .
- \*Устройство обработки информации  $h_{\cdot}$
- Устройство для чтения информации с магнитного диска  $\mathbf{c}$ .
- $7.$ Какой домен верхнего уровня в Internet имеет Россия:
- $\mathbf{a}$  $\overline{\text{us}}$ :
- $h_{\cdot}$ su:
- $\mathbf{c}$ .  $*<sub>ru</sub>$ :
- $d_{\cdot}$ ra:

e. SS.

#### 8. Комплекс аппаратных и программных средств, позволяющих компьютерам обмениваться данными:

- интерфейс; a.
- $<sub>b</sub>$ .</sub> магистраль;
- \*компьютерная сеть;  $\mathbf{c}$ .
- d. адаптеры.

#### $\mathbf{Q}$ Графический редактор предназначен для:

- создания и редактирования текстового документа;  $\mathbf{a}$ .
- создания и редактирования отчетов;  $\mathbf{b}$ .
- $\mathbf{c}$ . \*создания и редактирования рисунков;
- $\mathbf{d}$ . ничего из вышеперечисленного.
- 10. Для того чтобы вставить пустую строку, надо нажать клавишу:
- $\overline{a}$ пробел:
- $\mathbf{b}$ . delete:
- $\mathbf{c}$ . insert:
- $\mathbf{d}$ \*enter.

#### $11.$ Если при наборе текста не отображаются цифры на дополнительной

#### клавиатуре, то это означает, что не нажата клавиша? (Num Lock)

- $12.$ Что такое сдвиг части текста относительно общего края текста? (Отступ)
- 13. В электронной таблице формула не может включать в себя? (Текст)
- 14. Диаграмма, представленная в виде круга, разбитого на секторы, и в которой допускается только один ряд данных? (Круговая диаграмма)

#### 15. Совокупность данных, организованных по определённым правилам - это? (База данных)

 $16.$ Программа или данные на диске, имеющие имя это? (Файл)

17. Назовите единицу измерения объёма информации: (Бит)

18. Специальные программы, написанные людьми для нанесения ущерба

### пользователям ПК это? (Компьютерные вирусы)

19. Запись – это? (Строка таблицы)

20. К числу основных функций текстового редактора относятся? (Создание,

редактирование, сохранение и печать текстов)

### Тест. Вариант 2

### 1. Информацию, существенную и важную в настоящий момент, называют:

- а. полезной:
- b. \*актуальной;
- с. достоверной;
- d. объективной:
- е. полной.

### 2. Наибольшее количество информации человек получает при помощи:

- а. осязания и зрения;
- b. обоняния и слуха;
- с. \* слуха и зрения:
- d. зрения и вкуса.

#### 3. Язык глухонемых относится к ... языкам:

- а. естественным:
- **b.** \*формальным.
- 4. Кто или что является источником и приемником информации в следующей ситуации: Андрей собирается переходить перекресток, регулируемый светофором?
	- а. Андрей источник, светофор приемник;
	- b. \*Андрей приемник, светофор –источник;
	- с. иной ответ.

### 5. Дисковод — это устройство для:

- а. обработки команд исполняемой программы;
- b. \*чтения/записи данных с внешнего носителя;
- с. хранения команд исполняемой программы;
- d. долговременного хранения информации:
- е. вывода информации на бумагу.

### 6. Принтер — это:

- а. \* устройство для вывода информации на бумагу;
- b. устройство для долговременного хранения информации;
- с. устройство для записи информации на магнитный диск.

## 7. Группа компьютеров, связанных каналами передачи информации и находящихся в пределах территории, ограниченной небольшими размерами: комнаты, здания, предприятия, называется:

- а. глобальной компьютерной сетью;
- b. информационной системой с гиперсвязями;
- с. \*локальной компьютерной сетью;
- d. электронной почтой;
- е. региональной компьютерной сетью.

#### 8. Электронная почта (e-mail) позволяет передавать:

- а. \* сообщения и приложенные файлы;
- b. исключительно текстовые сообщения; в) исполняемые программы;
- с. www-страницы;
- d. исключительно базы данных.

#### 9. Драйвер – это:

- а. устройство компьютера;
- b. \* программа, обеспечивающая работу устройства компьютера;
- с. вирус;
- d. антивирусная программа.

#### 10. Назначение антивирусных программ под названием детекторы:

- а. обнаружение и уничтожение вирусов;
- b. контроль возможных путей распространения компьютерных вирусов;
- с. \*обнаружение компьютерных вирусов;
- d. «излечение» зараженных файлов;
- е. уничтожение зараженных файлов.
- 11. Область человеческой леятельности, связанная с процессами преобразования и использования информации с помощью компьютерных технологий это? (Информатика)
- 12. Минимальным объектом в графическом редакторе является? (Пиксель)
- 13. В ряду «символ» ... «строка» «фрагмент текста» пропущено? (Слово)
- 14. Если при наборе текста все буквы отображаются заглавными, то это означает, что нажата клавиша? (CapsLock)
- 15. Чтобы сохранить текстовый файл (документ) в определенном формате, необходимо задать? (Тип файла)
- 16. Внесение изменений, исправлений и корректировки в текстовый документ? (Редактирование)
- 17. Совокупность клеток, образующих в таблице область прямоугольной формы это? (Диапазон)
- 18. Диаграмма, отдельные значения которой представлены точками в декартовой системе координат, называется? (Точечной)
- 19. Наиболее точным аналогом реляционной базы данных может служить? (Двумерная таблица)
- 20. Поле это? (Столбец таблицы)

#### Критерии оценки

Оценка за задание «**Тестирование**» определяется простым суммированием баллов за правильные ответы на вопросы. Один верный ответ равен 0,25 балла.